### **PUT ON YOUR TINFO\_T HAT MIAUBIZ DEFCON 23 AUGUST 7TH 2015**

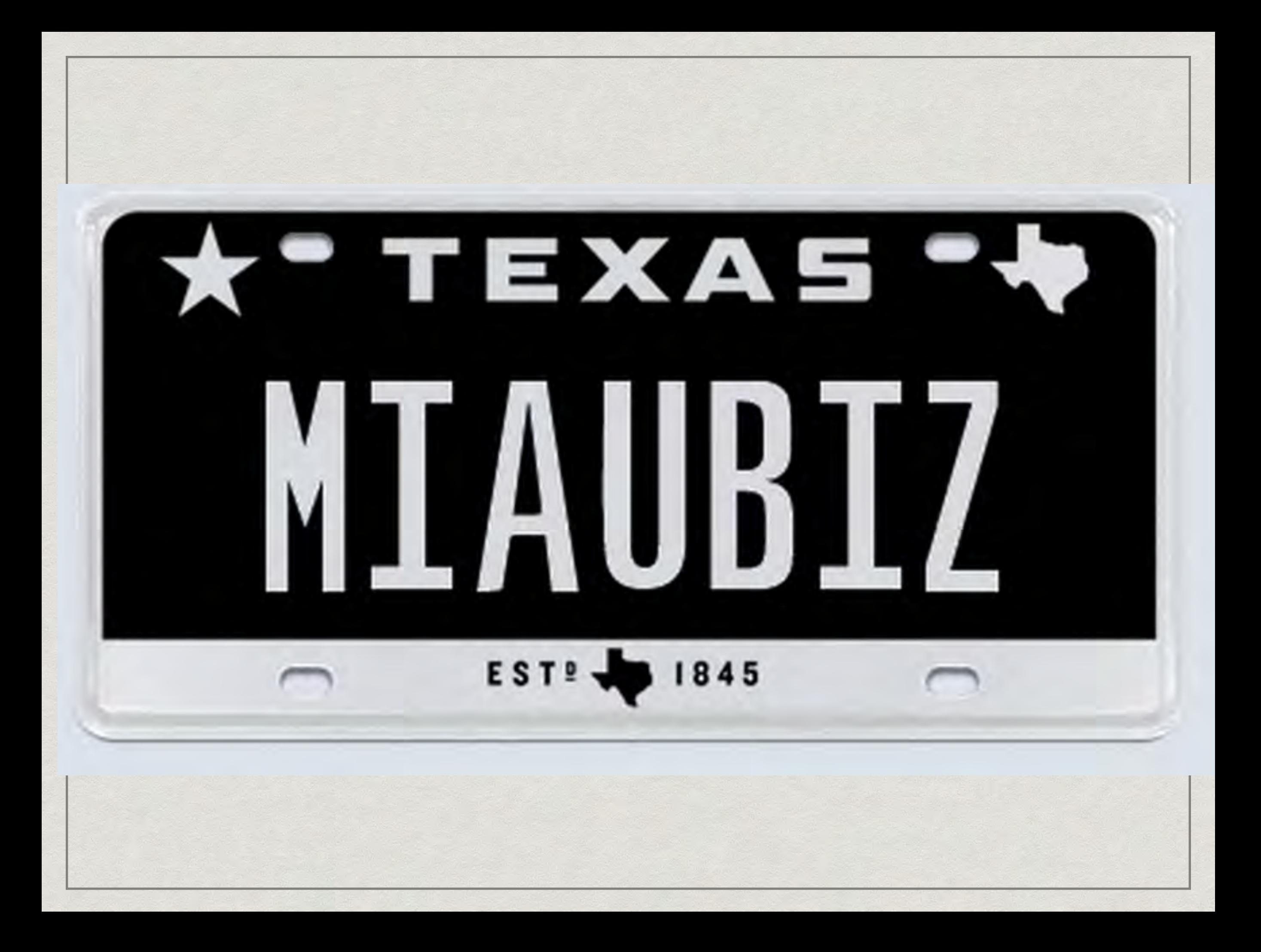

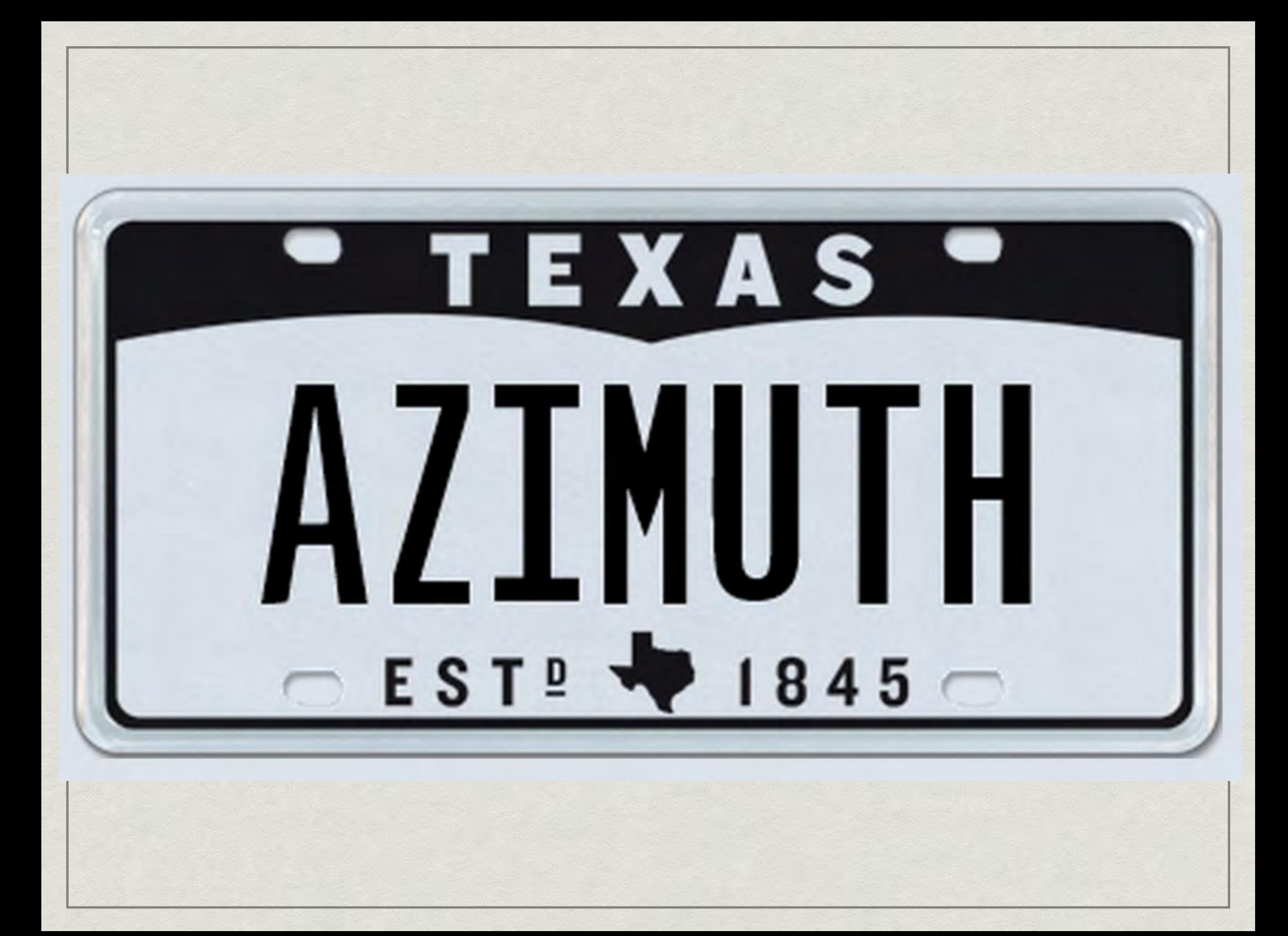

### C++ templates

}

template <typename Type> Type max(Type a, Type b) { return a > b ? a : b;

specialized

}

## char max<char>(char a, char b) { return a > b ? a : b;

### specialized

 $\{$ 

#### uint32\_t max<uint32\_t>(uint32\_t a, uint32\_t b)

#### return a > b ? a : b;

### C++ Templates

#### `anonymous

namespace'::OpenBSDTargetInfo<`anonymous namespace'::SparcV8TargetInfo>::getOSDefines( clang::LangOptions const&,llvm::Triple const&,clang::MacroBuilder &)

### templates

std::\_\_1::list<std::\_\_1::basic\_string<char,std::\_\_1:: char\_traits<char>,std::\_1::allocator<char>>,std::\_ \_1::allocator<std::\_\_1::basic\_string<char,std::\_\_1:: char\_traits<char>,std::\_1::allocator<char>>>>::er ase(std::\_\_1::\_list\_const\_iterator<std::\_\_1::basic\_ string<char,std::\_\_1::char\_traits<char>,std::\_\_1::all ocator<char>>,void

\*>,std::\_\_1::\_\_list\_const\_iterator<std::\_\_1::basic\_st ring<char,std::\_\_1::char\_traits<char>,std::\_\_1::allo cator<char>>,void \*>)

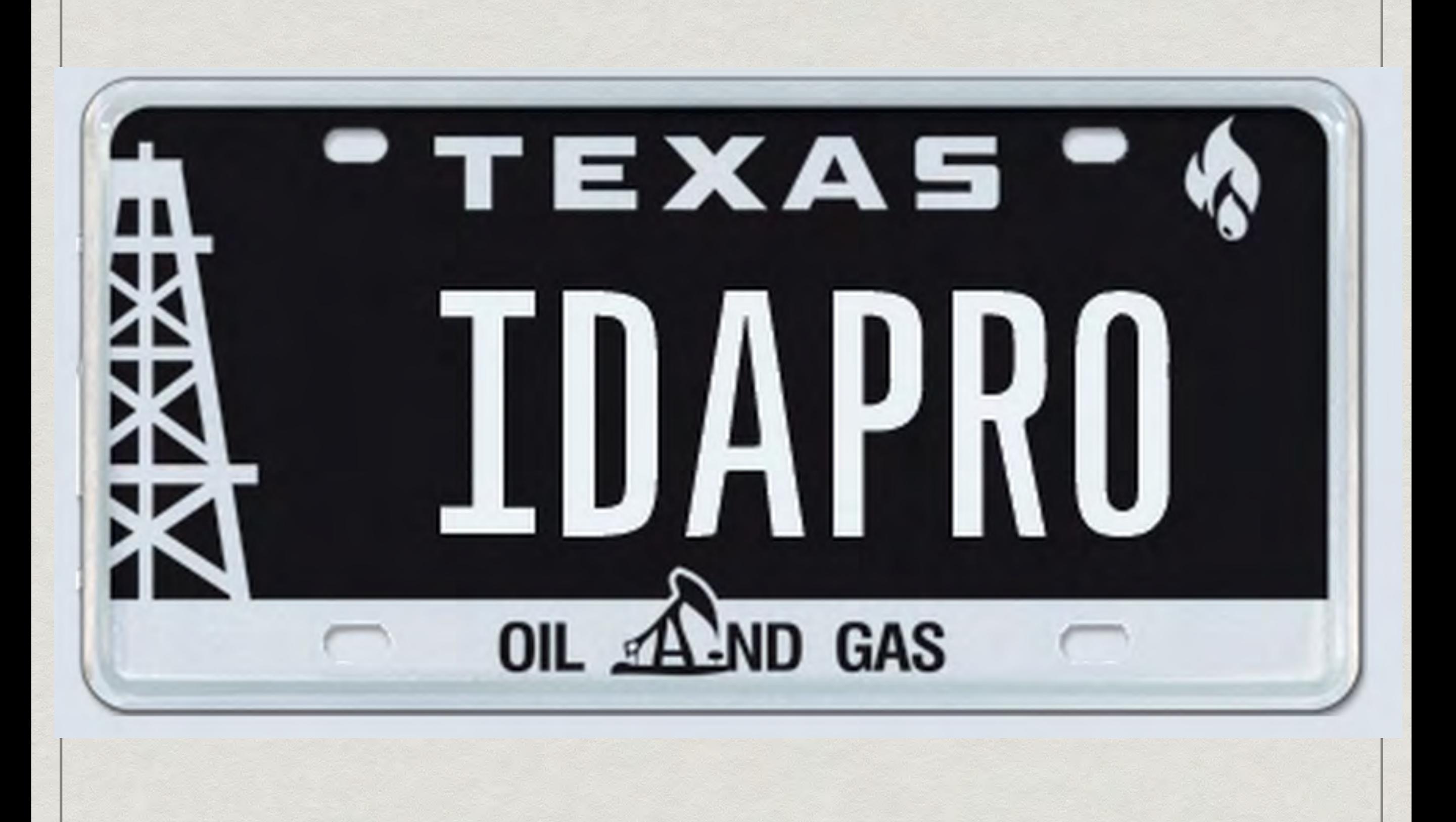

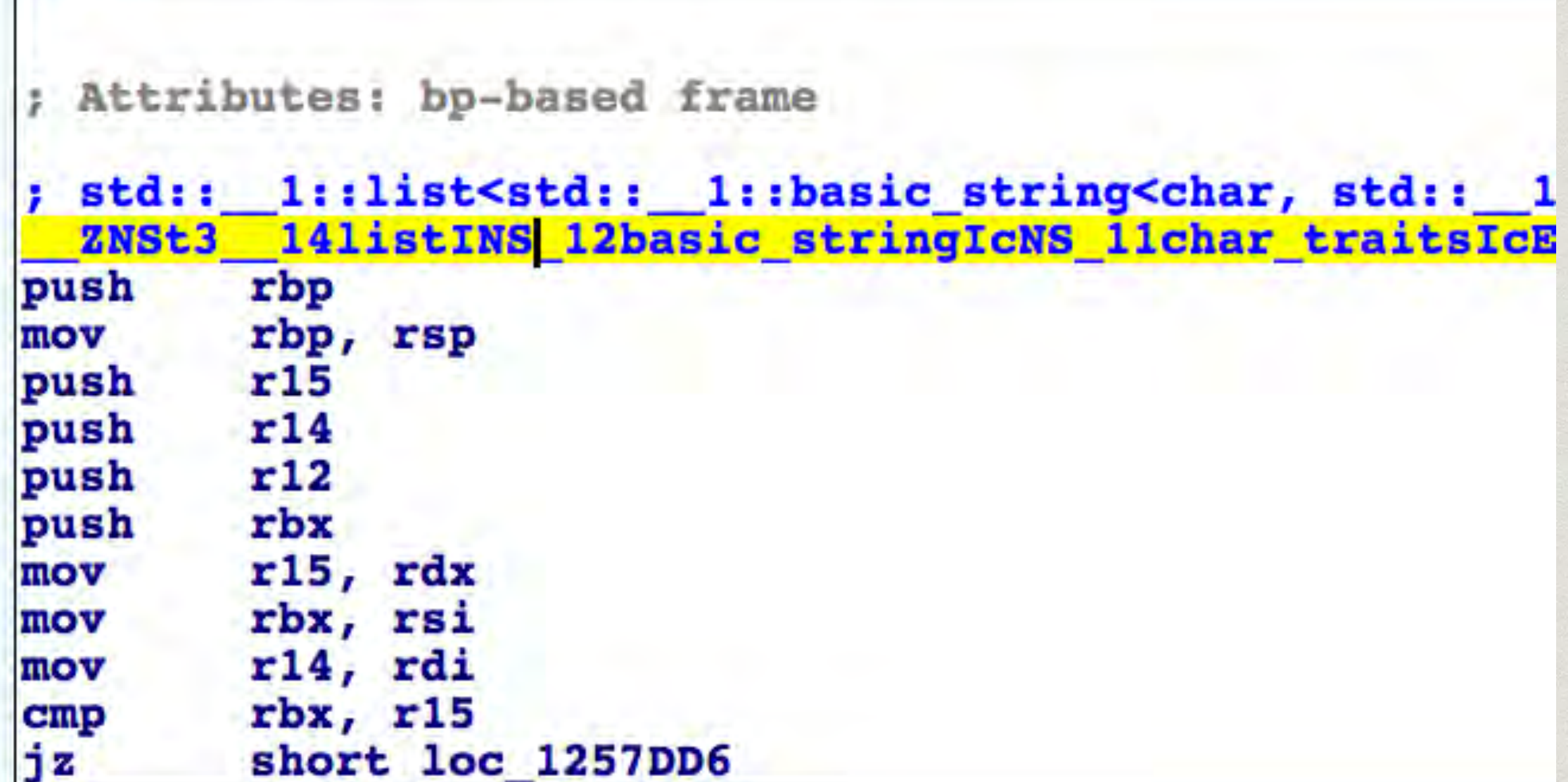

**HE** 

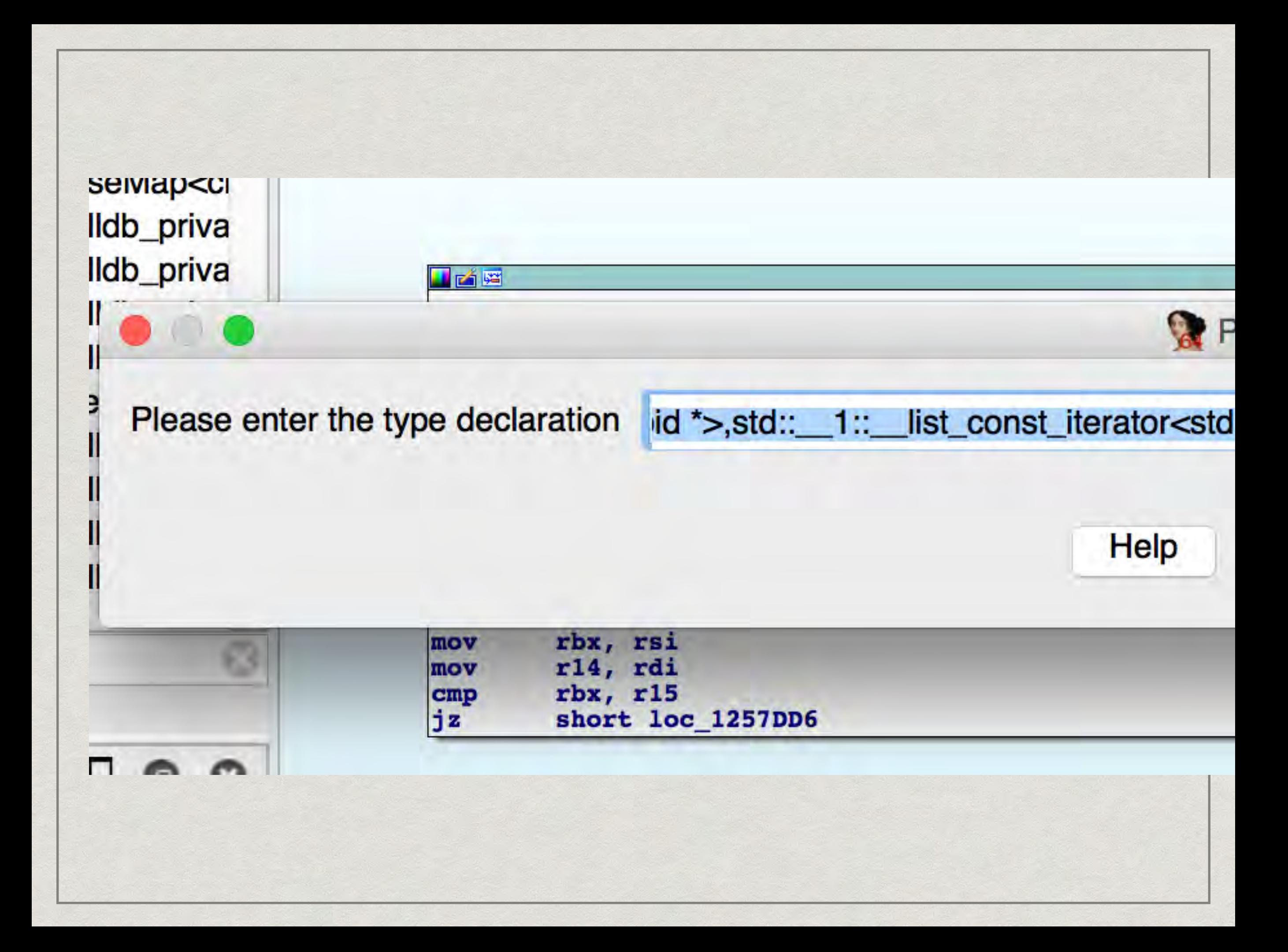

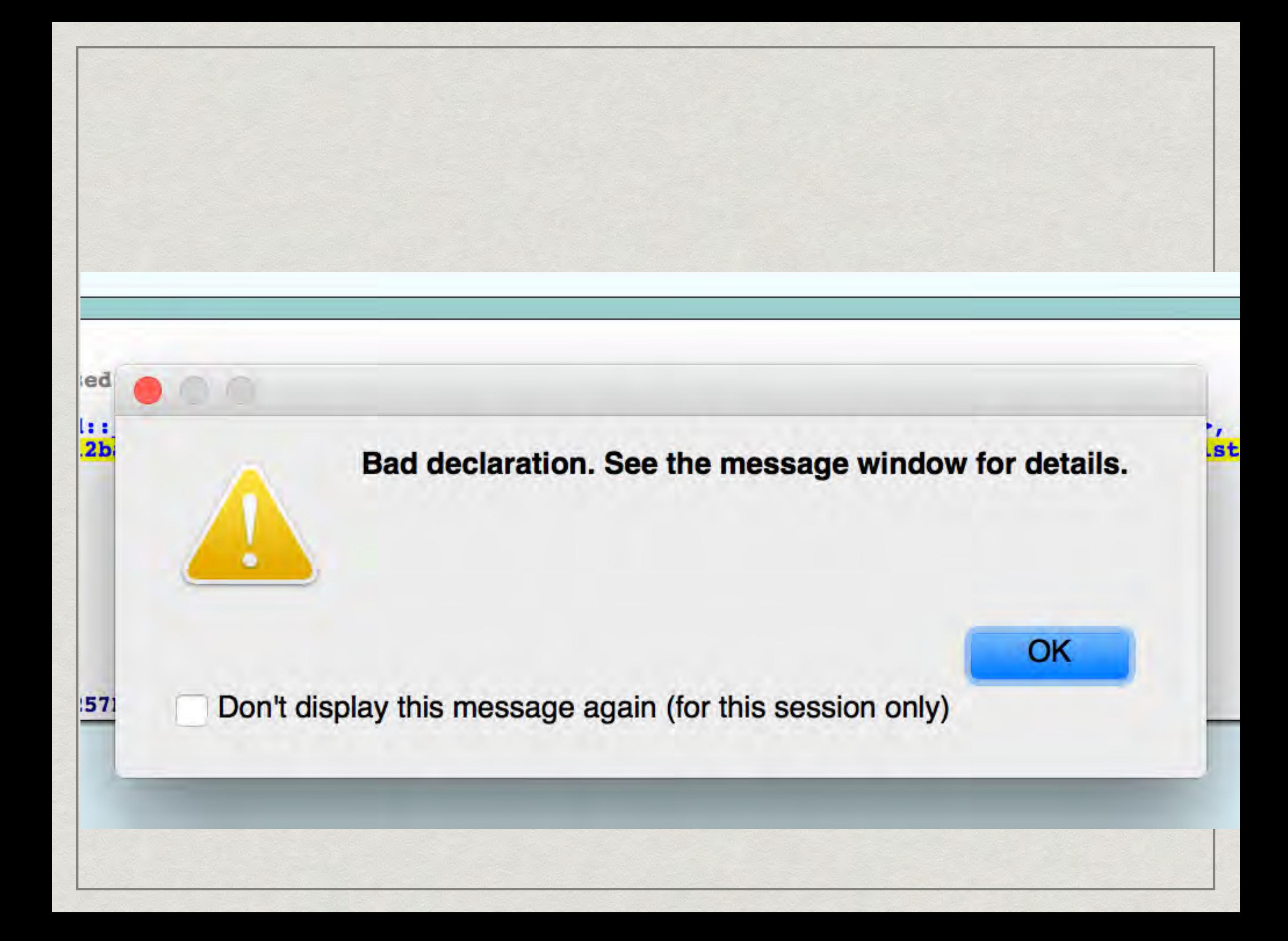

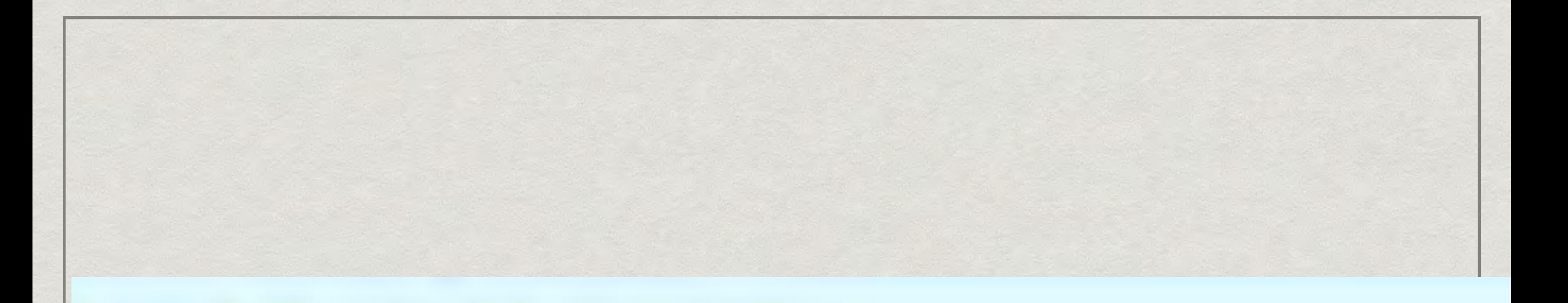

## $\equiv$  Output window

#### Syntax error near: std:: 1::list Command "SetType" failed

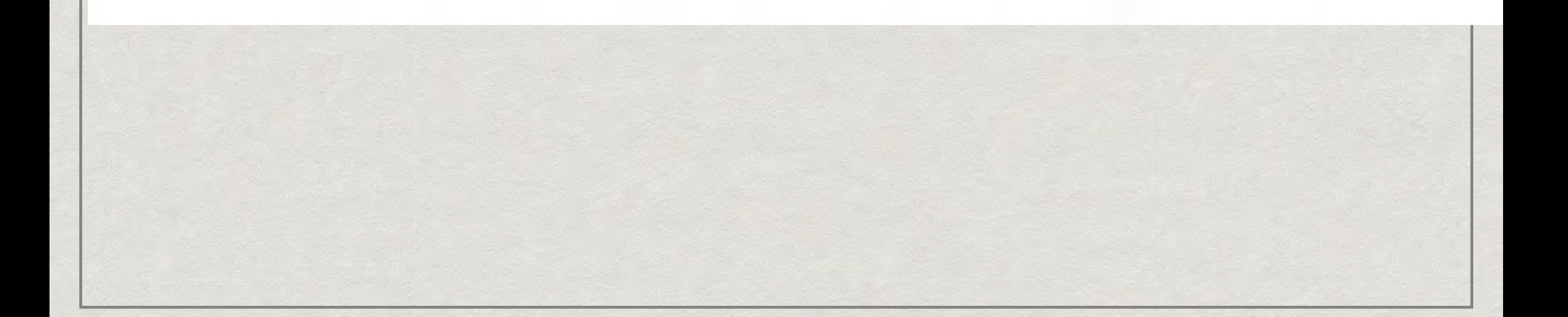

# **THREE WAYS TO FIX THIS.**

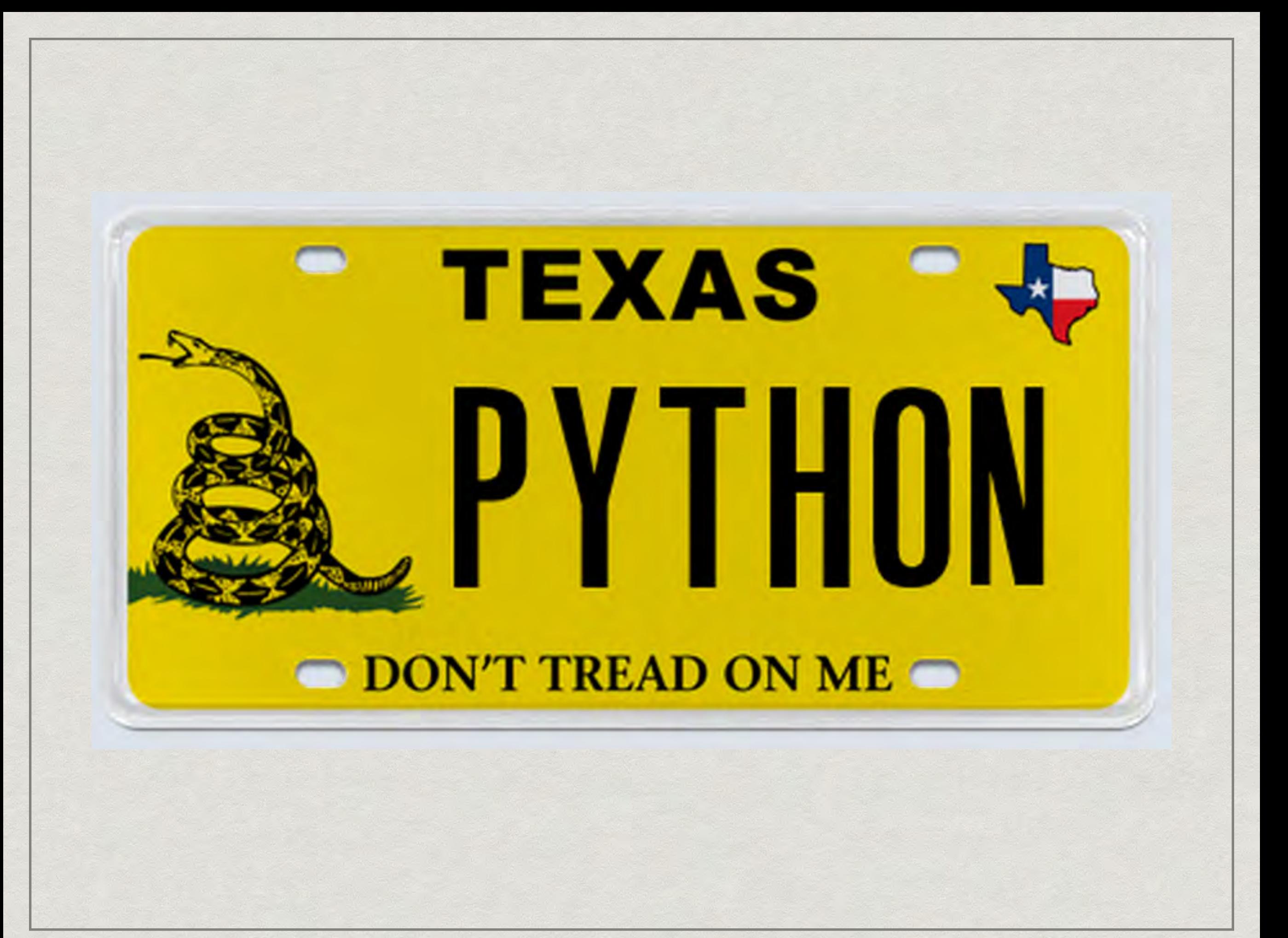

# **SOLUTION 1**

### idc.GetTinfo

#### Python> idc.GetTinfo(idc.here())

('\x0cp\x05\x03\xffA\n=\x04# \x99m\n=\x04#\x95v', '\x05this \x01')

### idc.GetTinfo

# \* the type: "\x0cp\x05\x03\xffA \n=\x04#\x99m\n=\x04#\x95v"

\* the args: "\x05this\x01"

# idc.ApplyType

### idc.ApplyType(ea, idc.GetTinfo(ea)) \* True

### reverse the IDA

### \x0cp\x05\x03\xffA\n=\x04# \x99m\n=\x04#\x95v

the juicy bit

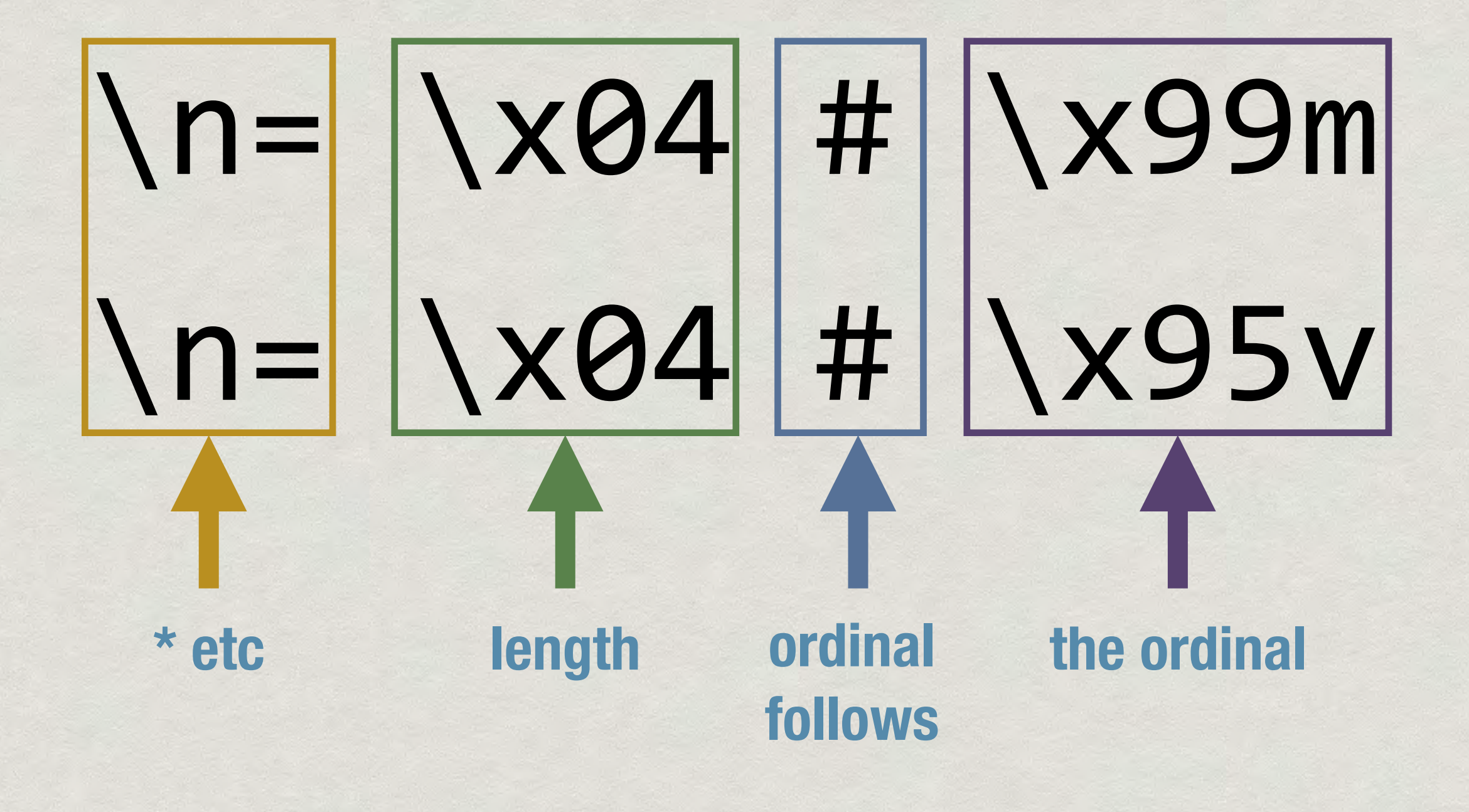

# Local Type Ordinals

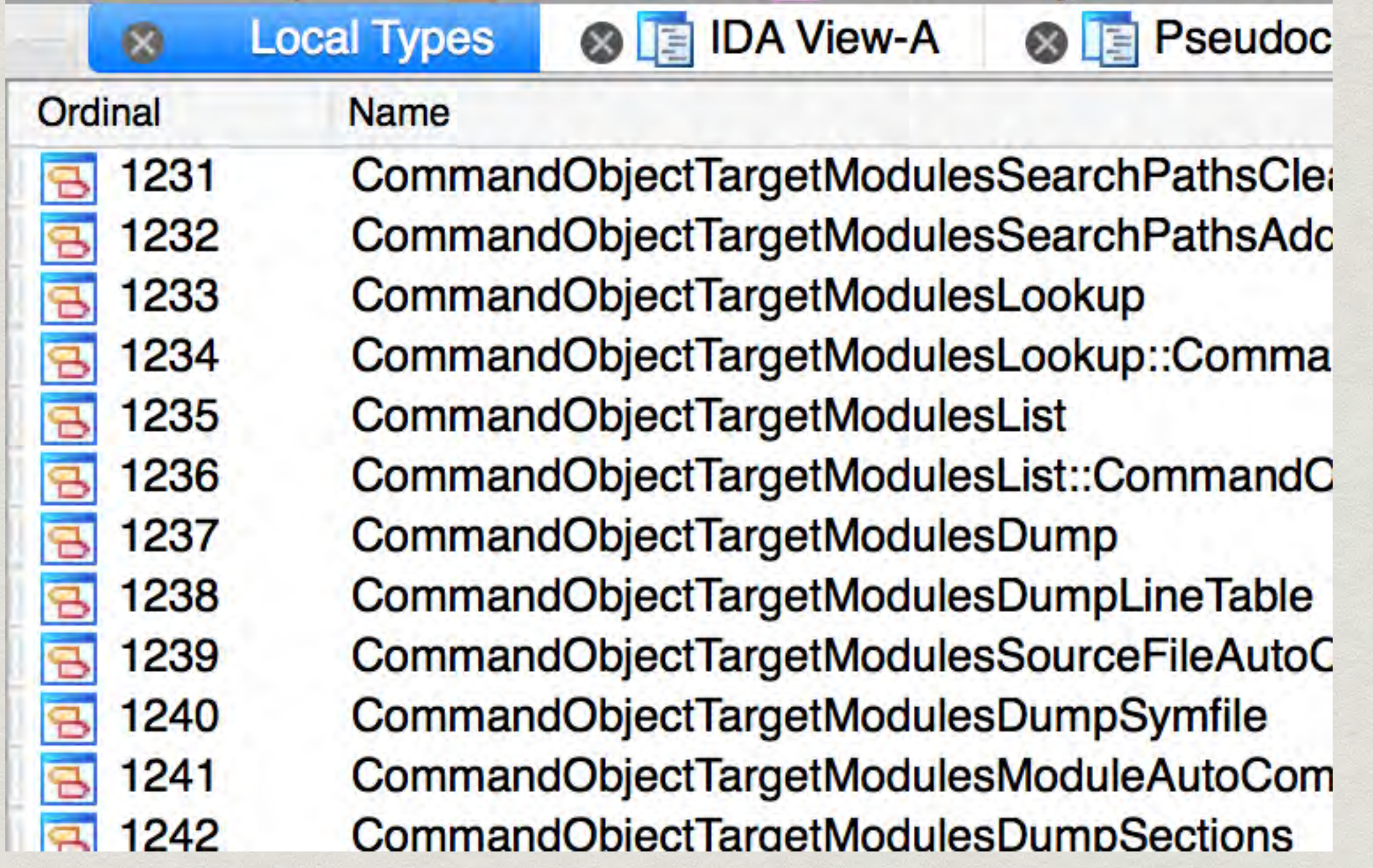

## get ordinal by name

def find\_type\_by\_name(self, name): for i in range(1, GetMaxLocalType()):  $if$  name == GetLocalTypeName(i): return i print "didn't find: %s" % name raise RuntimeError

# \x99m -> 0x996d

# 0x996d -> (0x99&0x7f) \* 0x40 +

(0x6d & ~0x40)

 $-$  > 1645

# \x95v -> 0x9575

### 0x9575 ->

# (0x95 & 0x7f) \* 0x40 + (0x76 & ~0x40)

-> 1398

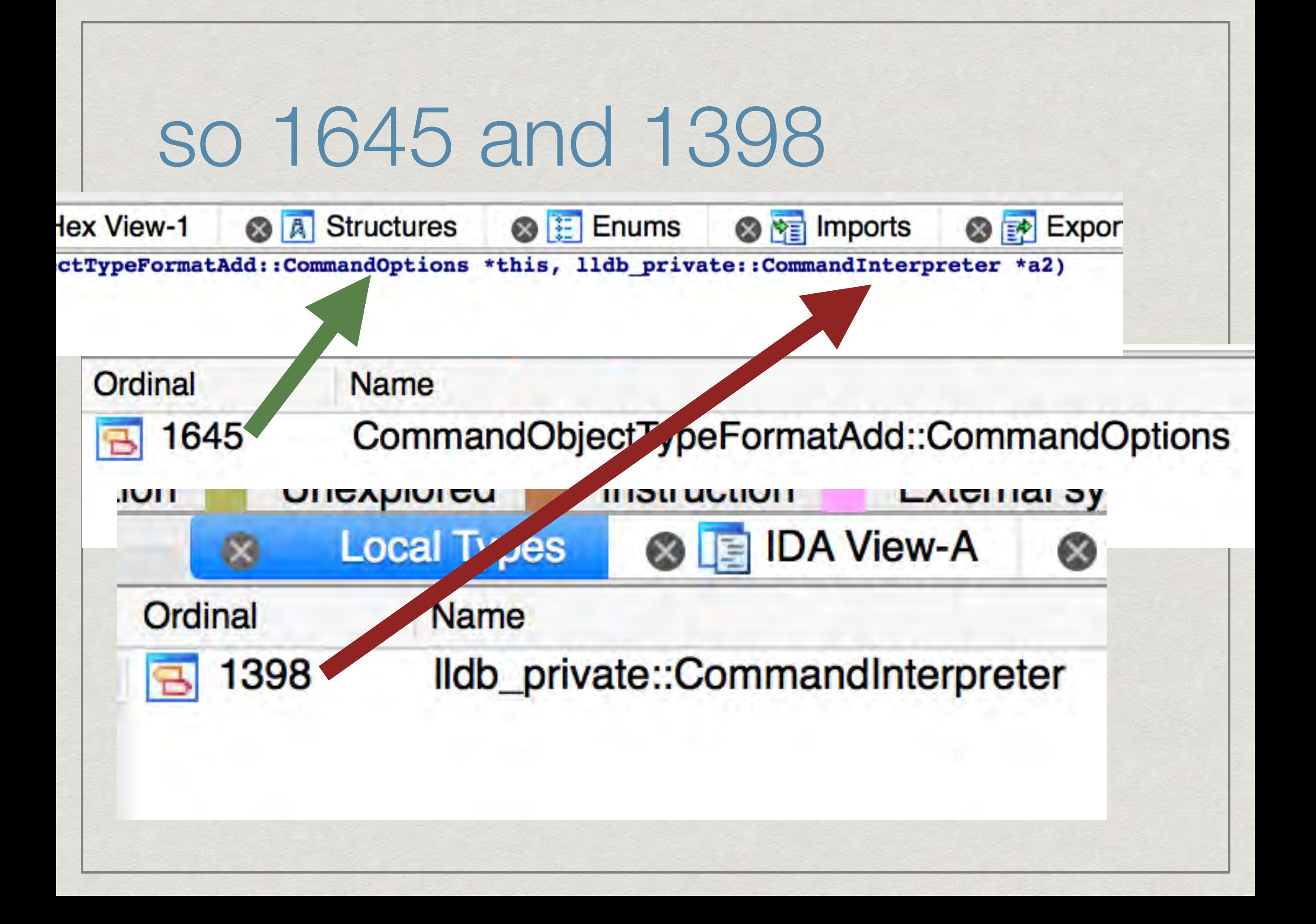

### encode an ordinal

### ((ordinal >> 6) & 0xff | 0x80) + (ordinal & 0x3f | 0x40)

### reconstitute the string

Python> idc.ApplyType(idc.here(), ('\x0cp\x05\x03\xffA\n=\x04#AA \n=\x04#bb', '\x05this\x01'))

#### True

# **SOLUTION 2: TYPES CAN HAVE ANY NAME**

## types can have any name

○ 普联轭◆ 8吨◆ 額礎嶵回妊舻図胃芹奇别 ◎ 洂 " 2 暨产瓸◎ 入菜耘질窓●默中=嗫高滘 + 也弹繼関踗瓙摁庉◆ 楹樏뼁憝 翌 3 <sup>凶</sup>的效加鷞図罧◆一些花世邺敍iv↔ B노섦밾 **騎网谷国仕國5図部焆吳回餬図図改製 최此** 磅図◆回関蓋図隴平図빼崨、縈鯓专号焓图嫾 [5]剁◆咕迭 K拘[x] 凝 定 话 \$[x] [x] a 望 鄍 龇 b 第四峒췐羬鯨堫 [ 국 조옷鎄 노파 3 " [ 3 城 3 区 S 펈叉◆䗛鄘図図图 图 玩△<<br > 这个 计调整 戒 ◆鐍◎獅特回『耸烈【図◆憻◆天邵敖挣함航 **すん朝べ◆嘓과狢 し唡音e◆:◆図を蜘시嫽** ◎図マ催胞蓰K@抹◎ 0当# 計坛図(做 図図: 適図回對科,谔蝽黏实격田引図鰆菜 可以云:"飑区일钦皦OGB·幃図OD手/帑図図 **当创座区J区区的铁赛会发展() + HORD 电图 处理** 悉运図図舶午観朐図10◆ 受◆鈏図绒 豆図

Nam

struct declspec(align(2)) struct struct {塁脜首図 監 图 茨 畏 区 struct \_declspec(align(8)) struct \_\_ cppobj: 饲头戹穎? struct \_\_cppobj: 筥栆貋綽 struct \_\_ cppobj: S蠢旋棚 struct \_\_declspec(align(8)) struct struct \_\_ cppobj: 饲头戹穎 struct {款解鐸网図雅《캅걎 struct \_declspec(align(8)) struct {回回◆锩艘茰鞩职 struct \_cppobj {} struct \_cppobj {} struct \_declspec(align(8)) struct {void \*(\_cdecl \*\_v struct {unsigned \_\_ int64 v

## rename all types

#### rename all involved types to benign names

#### set types

rename types back

### this API does what it says

idaapi.rename named type( idaapi.cvar.idati, CURRENT NAME, NEW\_NAME, idaapi.NTF\_TYPE);

# SOLUTION 3: TINFO\_T APIS

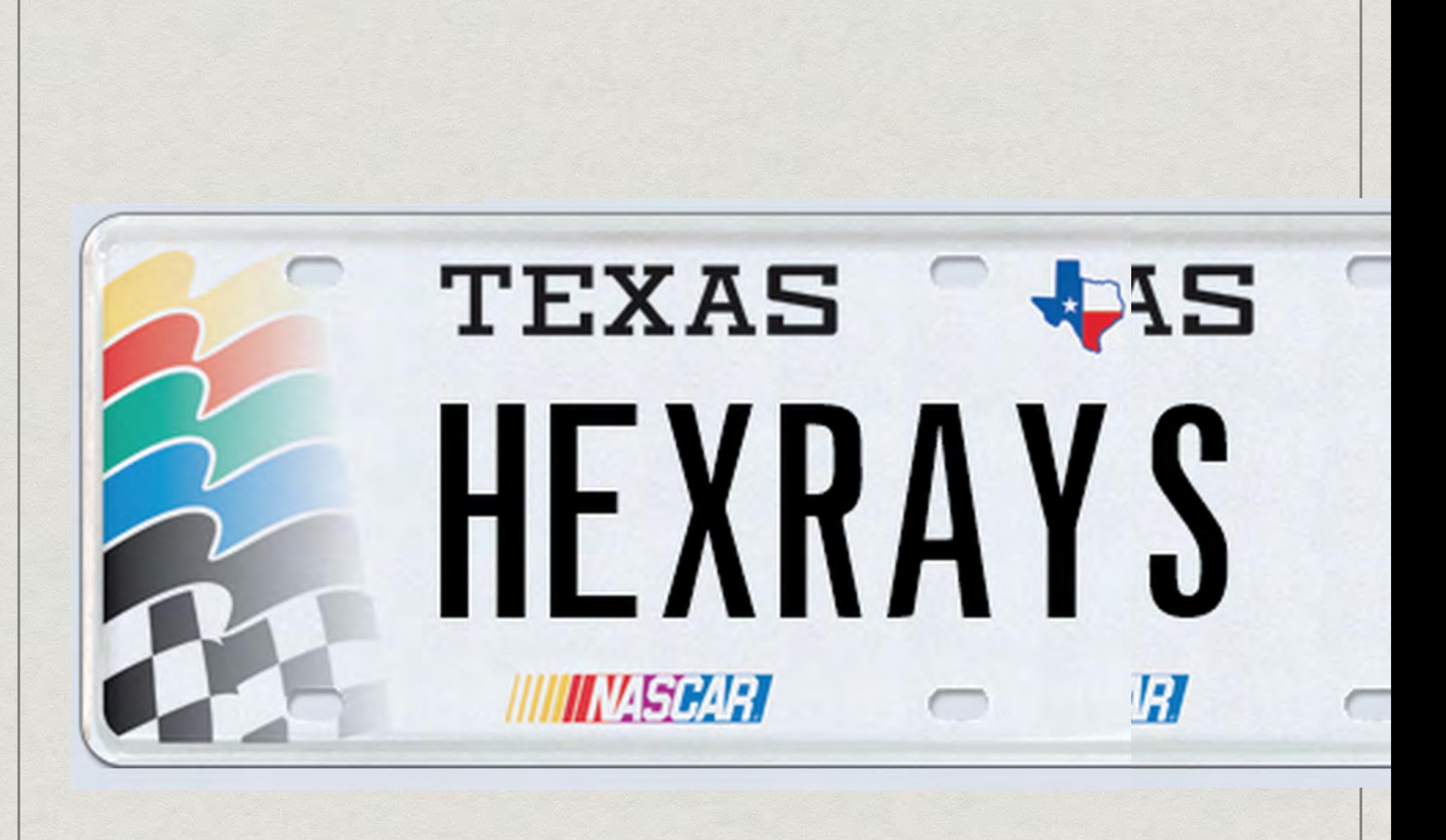

## tinfo\_t yeah

vdui = get\_tform\_vdui(get current tform()) de = idaapi.decompile(idc.here())  $lvar = de. arguments[0]$ a type = idaapi.tinfo  $t()$ a\_type.get\_named\_type(idaapi.cvar.idati, "some<crazy, name<lol>>"); ptr type = tinfo  $t()$ ptr type.create ptr(a type) vdui.set lvar type(lvar, ptr\_type)

tinfo\_t yeah

a type = idaapi.tinfo  $t()$ a type.get named type( idaapi.cvar.idati, "some<crazy, name<lol>>") tinfo\_t yeah

# vdui.set lvar type( lvar, a type)

## and the return type?

### there is no lvar that changes the return type of a function

can't add / remove arguments

### **SOLUTION 3.1: CREATE AN ARBITRARY FUNCTION TYPE**

\_, tp, \_ = idc.ParseType( "static volatile OWORD\* \_\_fastcall lol(static volatile unsigned double);", PT\_TYP)

*use weird marker types no real person would use. put in the number of arguments you want.*

### tp\_replaced = do\_stuff\_from\_solution1(tp)

### fn tinfo = tinfo  $t()$ fn tinfo.deserialize(cvar.idati, tp\_replaced, "")

### apply\_tinfo2(ea, fn\_tinfo, TINFO\_DEFINITE *(apply\_tinfo doesn't apply tinfo)*

\_, tp, \_ = idc.ParseType("static volatile OWORD \* fastcall lol(static volatile unsigned double);", PT TYP) tp replaced = do stuff from solution1(tp) fn tinfo = tinfo  $t()$ fn tinfo.deserialize(cvar.idati, tp replaced, "") apply\_tinfo2(ea, fn\_tinfo, TINFO\_DEFINITE)

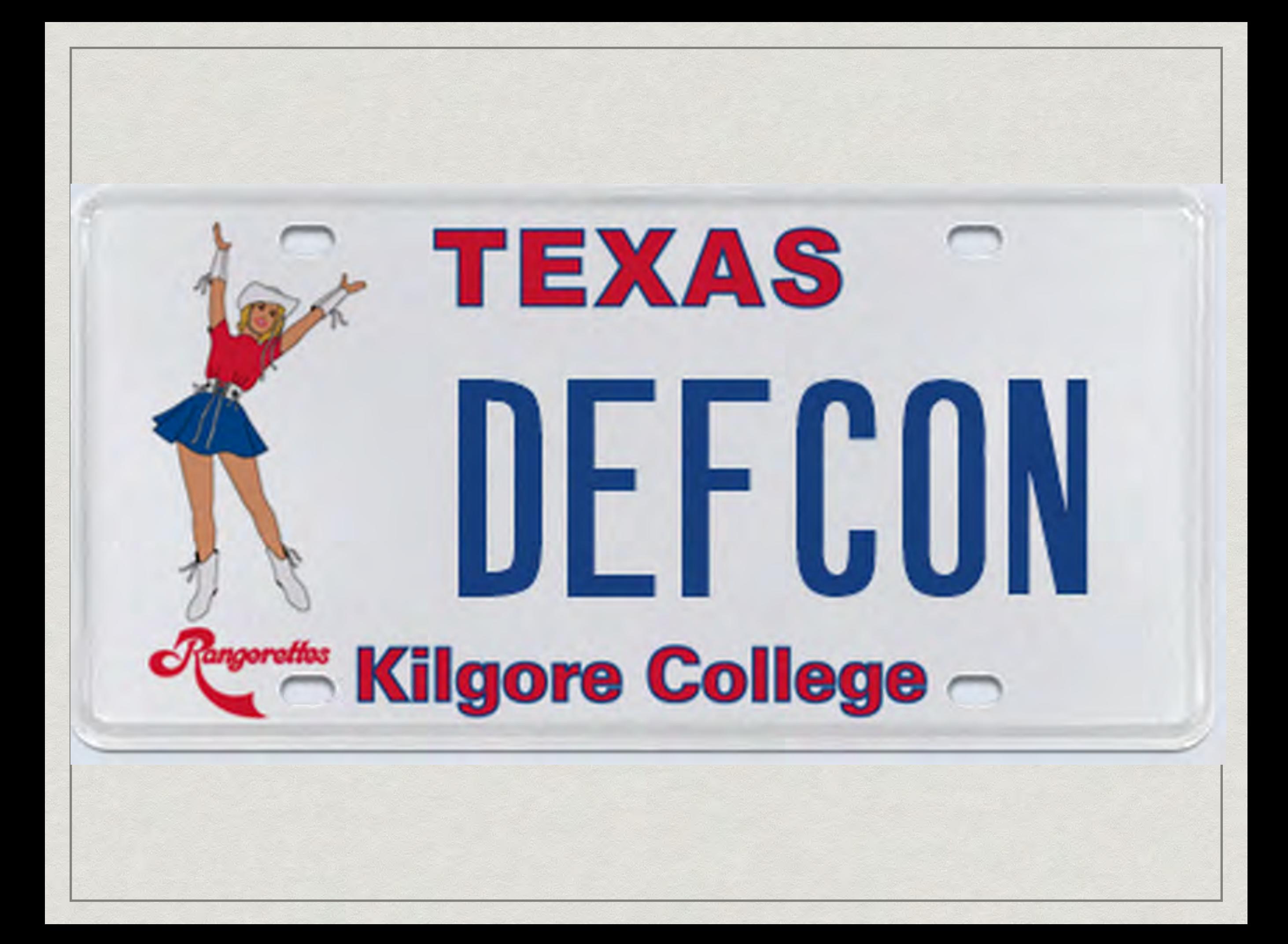